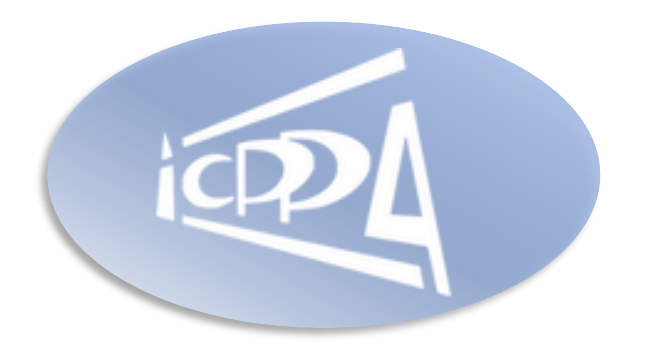

The 6th International Conference on Particle Physics and Astrophysics

Ekaterina Kuzina, Grigory Nigmatkulov

# Experiment-independent framework for femtoscopic analysis

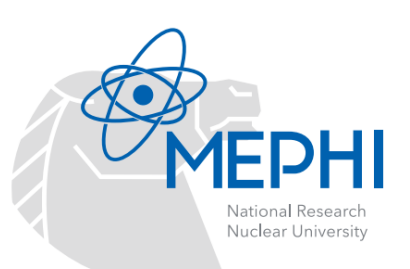

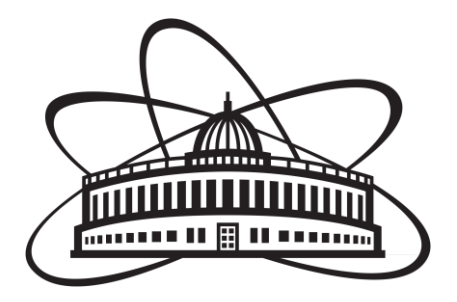

# **Data flow in femtoscopic analysis**

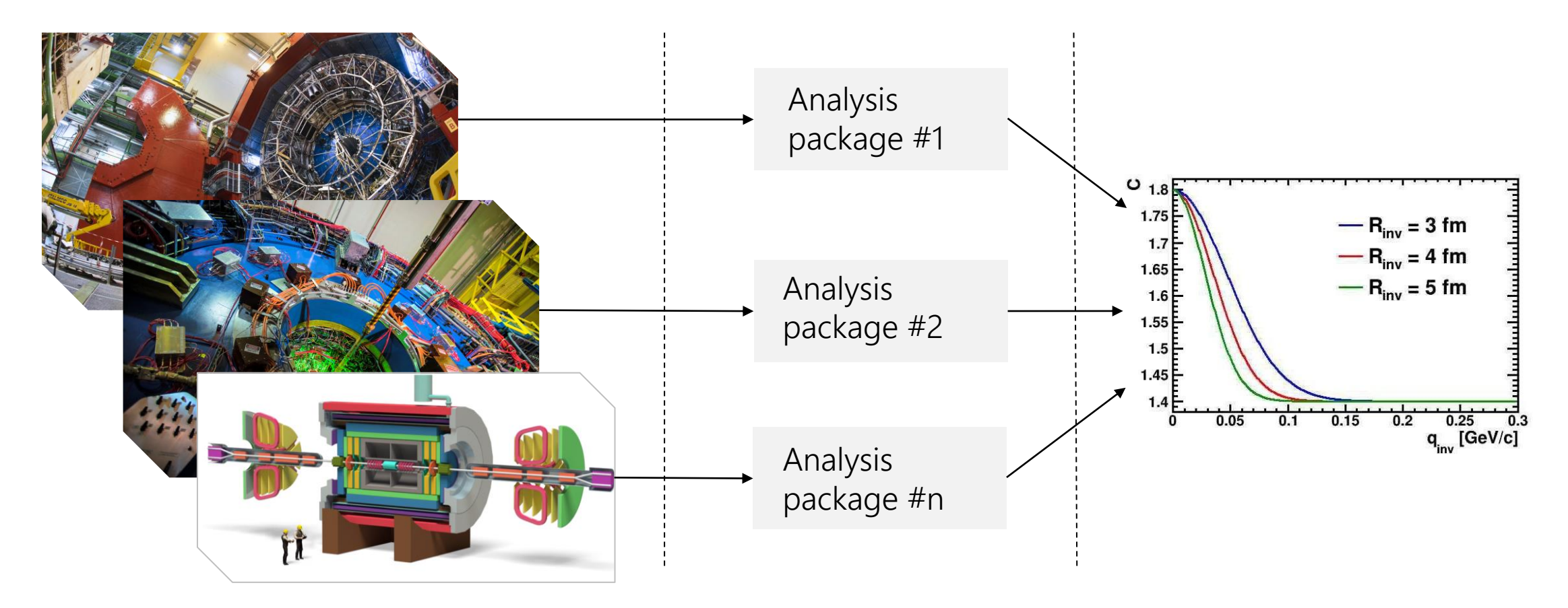

Each experiment has its own software for the analysis. But the result is technically the same.

# **What is an experiment-independent framework?**

#### $\triangleright$  Experiment-independent framework

Software applicable to any experiment, if it is supplemented with a set of program modules representing the specifics of that experiment.

#### Pursue advantages of experiment independent framework

- $\checkmark$  No impact of software implementation when comparing the results of different experiments.
- $\checkmark$  An easy way to switch between analysis of different data.
- $\checkmark$  Data processing in a standalone mode.

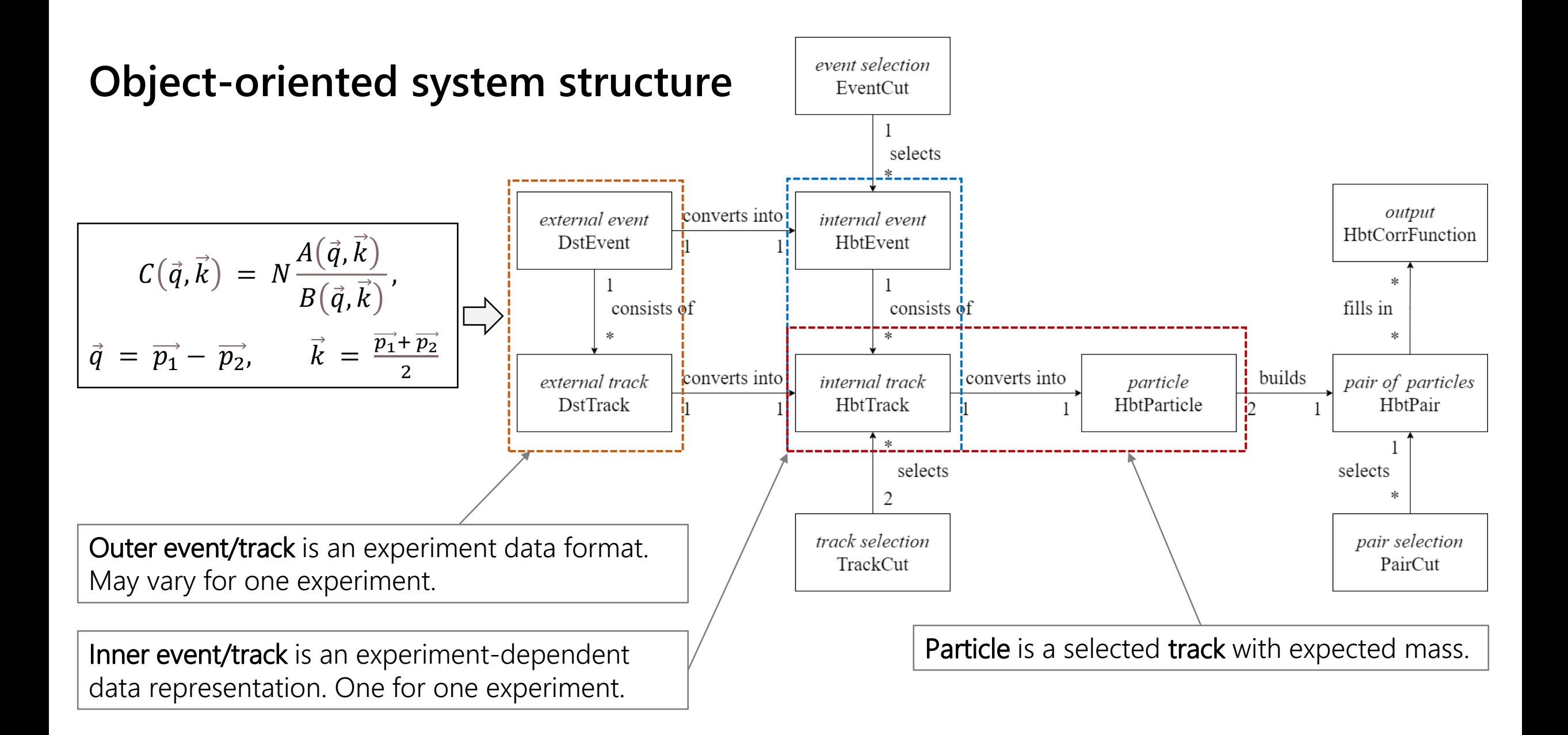

# **Outer and inner systems connection**

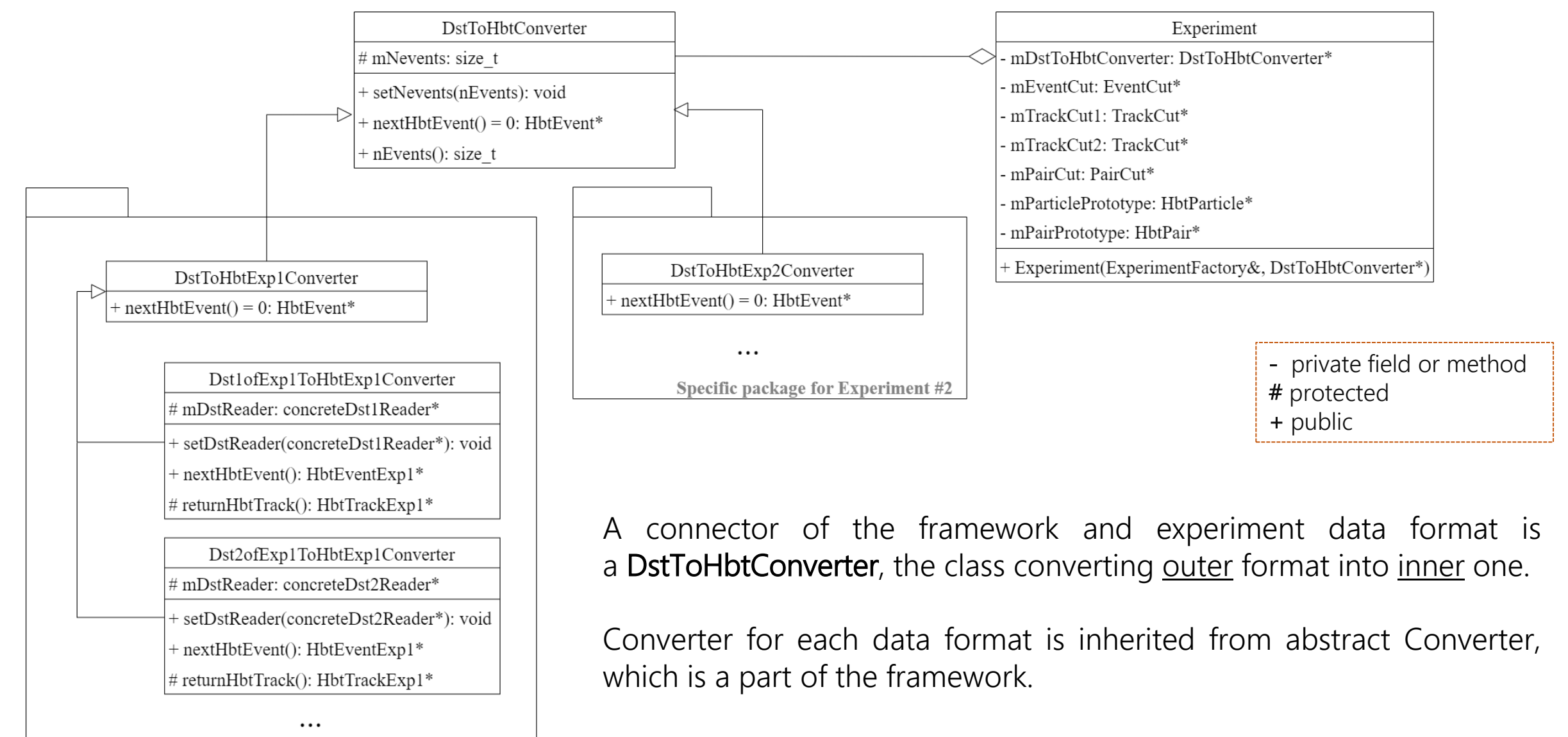

#### **A set of experiment-dependent objects creation Abstract factory** Exp1Factory

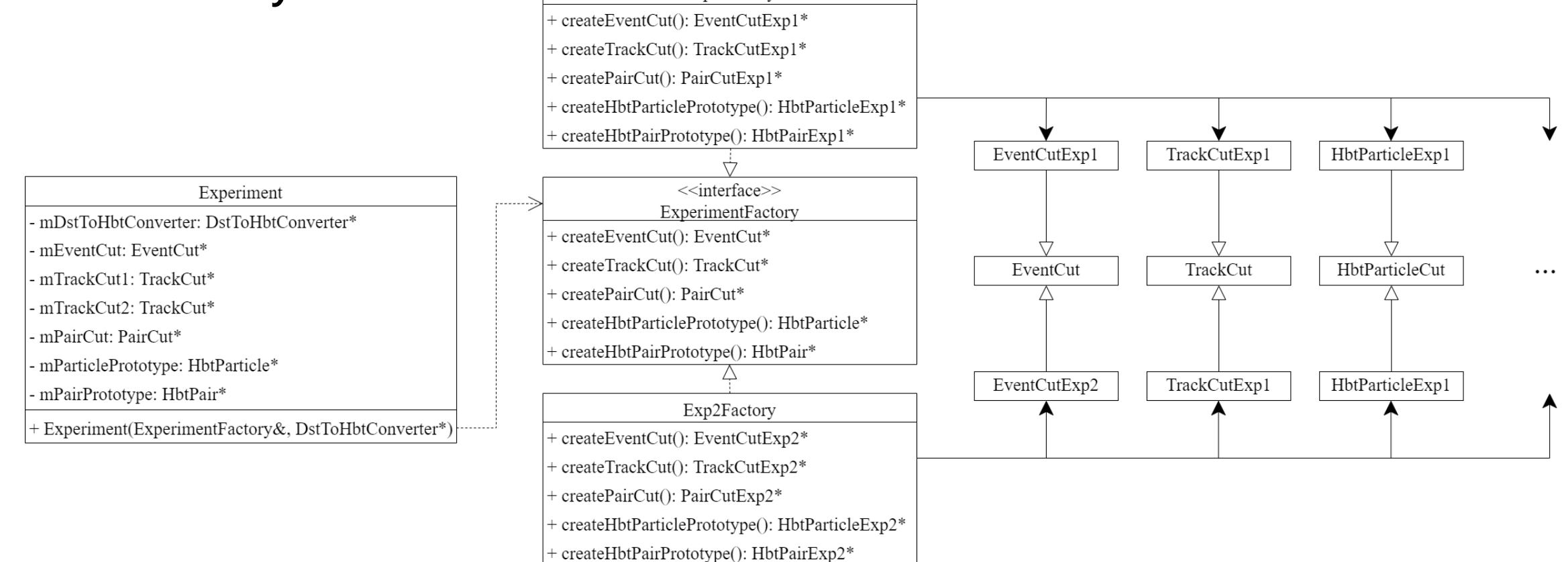

The abstract factory design pattern allows to create a set of heterogeneous classes united in meaning. In the framework it is used to initialize Cut classes and create prototypes of Particle and Pair. Prototypes are intended to create clones of class instances.

### **Injecting experiment specifics into data processing Prototypes and mediator**

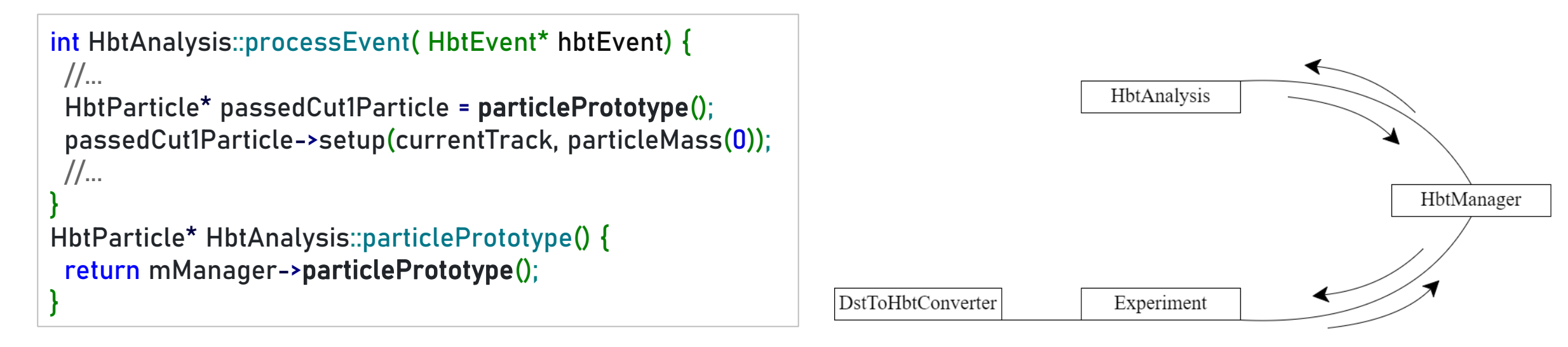

HbtParticle\* HbtManager::particlePrototype() { return mExperiment->particlePrototype()->prototype();

}

}

HbtParticleExp1::HbtParticleExp1\* prototype() override; HbtParticleExp1\* HbtParticleExp1::prototype() { return new HbtParticleExp1;

The prototype pattern is used to instantiate a Particle or Pair inside an abstract data processing.

To introduce the specifics of the Experiment data into the Analysis, a mediator, called Manager, is used. There are no direct calls from the HbtAnalysis to the Experiment or DstToHbtConverter.

### **Pulling experiment specifics to user Dynamic casting**

```
// running macro
// …
Experiment experiment( factoryExp1, dstToHbtConvExp1);
EventCutExp1* evCut = dynamic_cast< EventCutExp1* >( experiment.eventCut() );
// Set specific cuts
evCut->setNChargedParticles( 1, 30000 );
```
An abstract object can be unambiguously converted to an instance of concrete class defined by the specifics of the experiment.

This is possible due to using the Abstract factory pattern to create this object and C++ runtime (dynamic) casting features.

#### **Functional testing User interface [1/2]**

```
int main(int argc, char const *argv[]) {
const char* inFile = "dstData.femtoDst.root";
StFemtoDstReader dstReader(inFile);
```
FemtoDstToStarHbtConverter dstToHbtConv(&dstReader); StFactory factory; Experiment experiment(factory, &dstToHbtConv);

```
StHbtBasicEventCut* eventCut = dynamic_cast<StHbtBasicEventCut*>(experiment.eventCut());
eventCut->setVertRPos(r[0],r[1]); eventCut->setTriggerId(350003);
//...
```

```
StHbtBasicTrackCut* trackCut1 = dynamic_cast<StHbtBasicTrackCut*>(experiment.trackCut1());
trackCut1->setCharge( -1 );
trackCut1->setPt( pTtrack[0], pTtrack[1] );
/...
```
#### StHbtBasicPairCut\* pairCut = dynamic\_cast<StHbtBasicPairCut\*>(experiment.pairCut()); pairCut->setKt(kT[0], kT[1]);  $/$ ...

#### **Functional testing User interface [2/2]**

//… HbtVertexMultAnalysis analysis = HbtVertexMultAnalysis(mZBins, mZ[0], mZ[1], mMultBins, mMult[0], mMult[1], M\_PION\_PLUS); std::vector<HbtCorrFunction\*> cfs = { new HbtCorrFunction("q\_inv", 50, 0., 0.5, // qInv 1, 0.25, 0.35) $\frac{1}{2}$  // kT

```
HbtManager manager;
manager.setExperiment(&experiment);
manager.setAnalysis(&analysis);
analysis.setManager(&manager);
manager.setFileName("testOut.root");
manager.setCFs(&cfs);
```

```
int rcode = manager.processEvents();
return rcode;
}
```
#### **Functional testing Results**

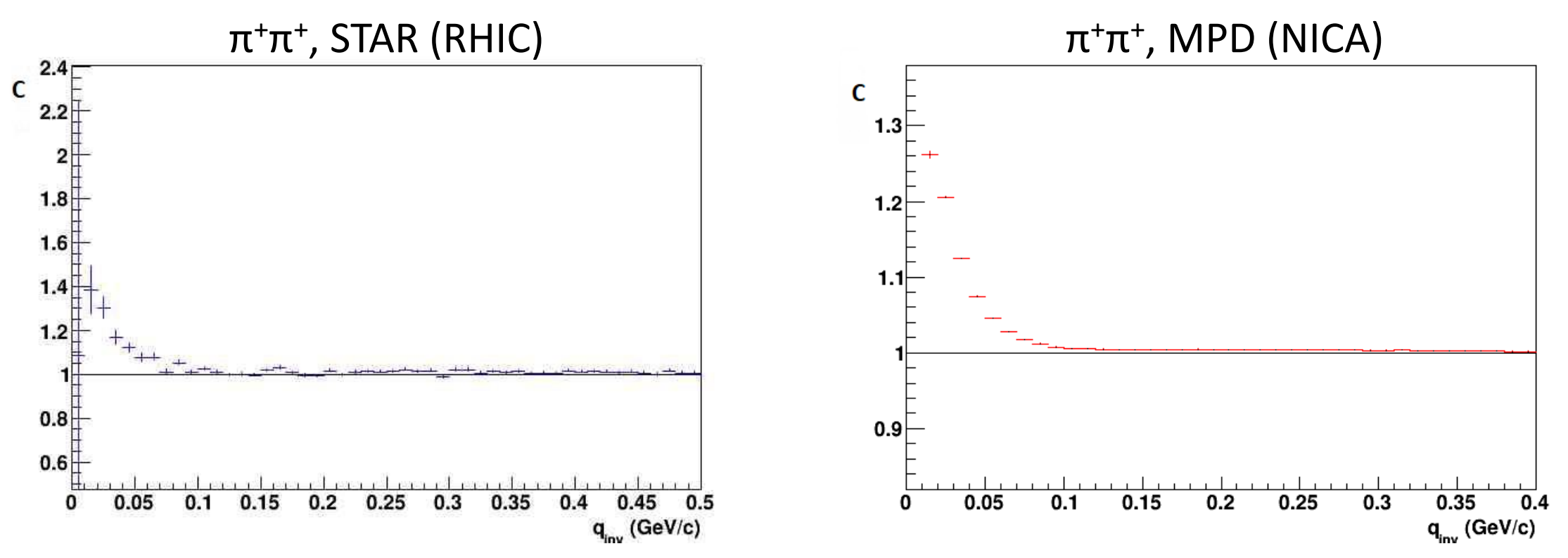

STAR and MPD data formats are plugged in the framework. One-dimension correlation functions are constructed.

# **Conclusions**

#### **Results**

- $\checkmark$  The minimal framework is developed and tested.
- $\checkmark$  The first tests were performed for STAR (RHIC) and MPD (NICA) data.

#### Further development

- ❑ More interfaces for other experiments
- ❑ Containerization
- $\Box$  Functional development (in aspects of physics)

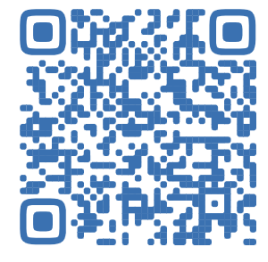

gitlab.com/ekuzina/multiexp-hbtmaker

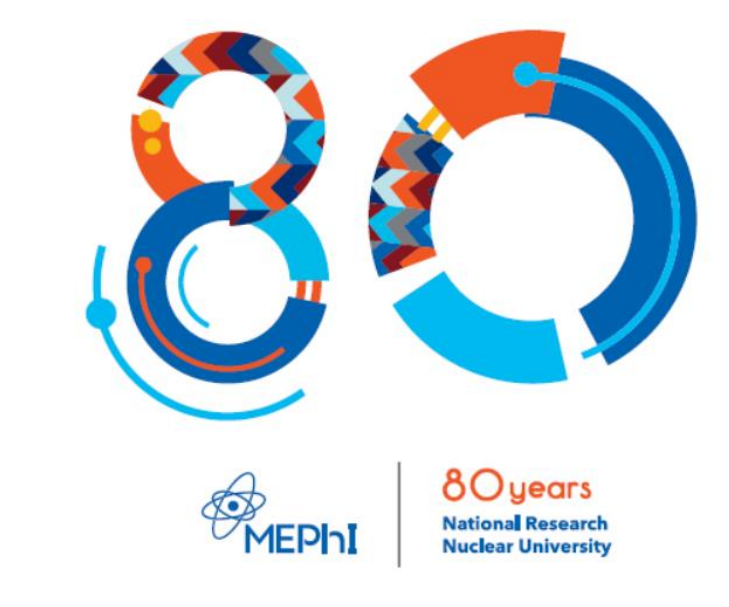